## **Ahmad Ali**

## **ID: 13473**

# **BSSE (7 th SEM)**

# **Object Oriented Programming**

Q1. What is Class and role of object in a Class, explain in detail with the help of a suitable program?

**Ans**: A class is a set of instruction to build a specific type of object. It is a user-defined data type, which holds its own data members and member functions, which can be accessed and used by creating an instance of that class.

Object determines the behavior of the class. From a programming point of view, an object can be a data structure, a variable or a function. It has a memory location allocated. The object is designed as class hierarchies.

#### **Example:**

```
import java.util.Scanner;
```

```
//creating first class
public class ClassObject{
```

```
public static void main(String[] args) {
```

```
int Value;
//creating new object for second class
           Second object = new Second();
// output of calling object
           System.out.println(object.w); 
     }
}
```

```
//creating second class for calling object
class Second{ 
//define a Value for output
     int w=89; 
}
```
### **OUTPUT**

```
D TablePrinting.java D ClassObject.java & D Car.java
                                                                                                                                                         \begin{array}{c} \square \end{array}1 import java.util.Scanner;
                                                                                                                                                         \wedge\overline{2}3 public class ClassObject { //creating first class
  \overline{4}public static void main(String[] args) {
 5⊚
Q 6
                int Value;
  \overline{7}Second object = new Second(); //creating new object for second class
  8
                System.out.println(object.w); // output of calling object
  \overline{9}10\mathcal{F}1112 }
12 J<br>
13 class Second //creating second class for calling object<br>
14 int w=89; //define a Value for output<br>
15 }
Problems @ Javadoc @ Declaration D Console &
```
<terminated> ClassObject [Java Application] C:\Program Files\Java\jdk-13.0.2\bin\javaw.exe (Apr 20, 2020, 3:52:25 PM - 3:52:25 PM) 89

Q2. Write a program about table printing which takes input from the user on the basis of OOP and explain in detail.

```
Ans:
import java.util.Scanner;
public class TablePrinting {
     public static void main(String[] args) {
          //Here we create an object of class
          Scanner obj = new Scanner(System.in);
          //Here we print the output of taking user input
          System.out.println("Enter the Value =");
          int x = obj.nextInt(); //Read the User input
          for(int y=1;y<=10;y++)
           {
                //Table printing of entered user
                System.out.println(x*y); 
           }
     }
}
```
## **OUTPUT**

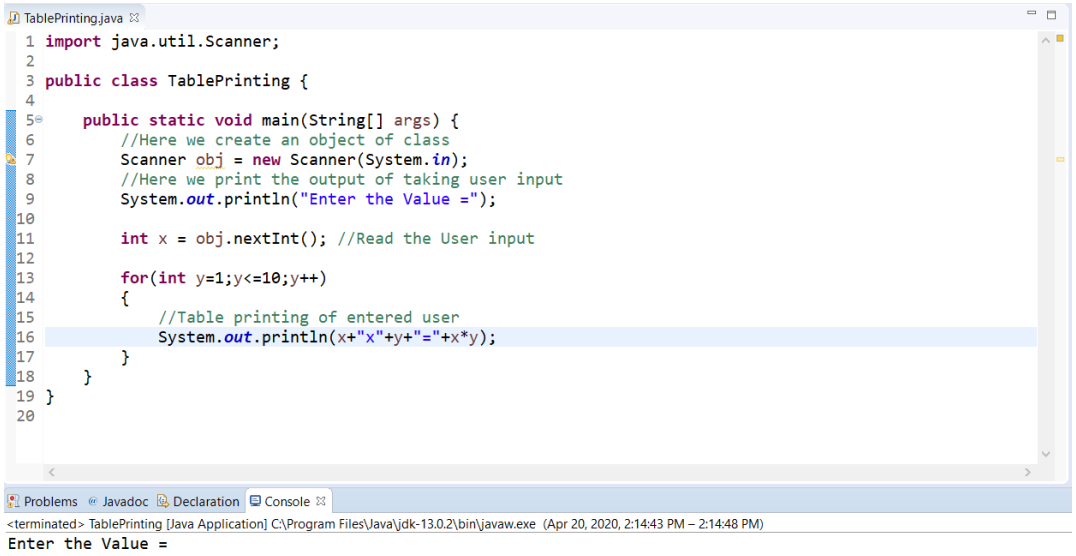

 $4x1=4$  $4x2=8$  $4x3=12$  $4x4=16$  $4x5=20$  $4x6=24$  $4x7=28$  $4x8=32$  $4x9=36$  $4x10=40$  $\,<$ 

Q3. Write a program about any 2 cars which can calculate the performance of both of them and explain in detail.

**public class** Car {

```
public static void main(String[] args) {
           //we create object of both class ferrari and fordCar
           Ferrari fer = new Ferrari();
           FordCar ford= new FordCar();
           //Here we comapare all atributes for ferrari if ferrari
attributes is high
           if(fer.MaxSpeed>ford.MaxSpeed && fer.Engine>ford.Engine && 
fer.suspension>ford.Engine)
           {
                System.out.println("Ferrari is the fastest");
                System.out.println("And Ford is slower than Ferrari");
           }
           //Here we comapare all atributes for ford if ford attributes 
is high
           if(fer.MaxSpeed<ford.MaxSpeed && fer.Engine<ford.Engine 
&& fer.suspension<ford.Engine) 
           {
                System.out.println("Ford is the fastest");
                System.out.println("And Ferrari is slower than Ford");
           }
     }
}
class Ferrari{ //Here we add some data of first car
     int MaxSpeed = 251;
     double Engine = 2.7;
     double suspension = 57;
}
class FordCar{ //Here we add some data of Second car
     int MaxSpeed = 250;
     double Engine = 2.6;
     double suspenson = 56.1;
}
```
### **OUTPUT**

```
D TablePrinting.java D ClassObject.java D Car.java ※
                                                                                                                                   = \Box1
  2 public class Car {
  \overline{\mathbf{3}}40^{\circ}public static void main(String[] args) {
  \sqrt{5}//we create object of both class ferrari and fordCar
              Ferrari fer = new Ferrari();
  6\phantom{a}6\overline{7}FordCar ford= new FordCar();
  8
  \overline{9}//Here we comapare all atributes for ferrari if ferrari attributes is high
              if(fer.MaxSpeed>ford.MaxSpeed && fer.Engine>ford.Engine && fer.suspension>ford.Engine)
 10
 11
              \left\{ \right.12
                   System.out.println("Ferrari is the fastest");
 13
                   System.out.println("And Ford is slower than Ferrari");
 \overline{14}\mathbf{L}15
 16
              //Here we comapare all atributes for ford if ford attributes is high
 \begin{array}{c} 10 \\ 17 \\ 18 \end{array}if(fer.MaxSpeed<ford.MaxSpeed && fer.Engine<ford.Engine && fer.suspension<ford.Engine)
              \mathcal{L}19
                   System.out.println("Ford is the fastest");
 20
                   System.out.println("And Ferrari is slower than Ford");
 21
              \mathbf{L}22
          \mathbf{I}23
24 D
 25 class Ferrari{ //Here we add some data of first car
 26
          int MaxSpeed = 251;
 27
          double Engine = 2.7;
 28
          double suspension = 57;
     \epsilon
```

```
Reproblems @ Javadoc B Declaration D Console &
```

```
<terminated> Car [Java Application] C:\Program Files\Java\jdk-13.0.2\bin\javaw.exe (Apr 20, 2020, 3:45:57 PM - 3:45:57 PM)
Ferrari is the fastest
And Ford is slower than Ferrari
```